# Robert Stojnić<sup>1</sup>

مرح للحرياء حسلما

July 24, 2020

# 1e-mail: robert.stojnic@gmail.com, Cambridge Systems Biology Institute, University of Cambridge, IIK

### Contents

| ı | Introduction                                                | 1  |  |  |  |  |  |
|---|-------------------------------------------------------------|----|--|--|--|--|--|
|   | 1.1 Implemented algorithms                                  | 2  |  |  |  |  |  |
|   | 1.2 S4 class structure and accessors                        | 2  |  |  |  |  |  |
| 2 | Use case 1: Finding enrichment motifs in a single sequence. |    |  |  |  |  |  |
| 3 | Use case 2: Examining the binding sites                     | 5  |  |  |  |  |  |
| 4 | Use case 3: Finding enriched motifs in multiple sequences   | 8  |  |  |  |  |  |
| 5 | Using PWMEnrich on human sequences                          |    |  |  |  |  |  |
| 6 | Speeding up execution.                                      | 11 |  |  |  |  |  |
|   | 6.1 Parallel execution                                      | 11 |  |  |  |  |  |
|   | 6.2 Large memory backend                                    | 11 |  |  |  |  |  |
| 7 | Customisation                                               | 12 |  |  |  |  |  |
|   | 7.1 Using a custom set of PWMs                              | 12 |  |  |  |  |  |
|   | 7.2 Using a custom set of background sequences              | 13 |  |  |  |  |  |
| 8 | Session information                                         | 14 |  |  |  |  |  |

# 1 Introduction

The main functionality of the package is Position Weight Matrix  $(PWM)^2$  enrichment analysis in a single sequence (e.g. enhancer of interest) or a set of sequences (e.g. set of ChIP-chip/seq peaks). Note that this is not the same as de-novo motif finding which discovers novel motifs, nor motif comparison which aligns motifs.

The package is built upon Biostrings and offers high-level functions to scan for DNA motif occurrences and compare them against a genomic background. There are multiple packages with pre-compiled genomic backgrounds such as PWMEnrich.Dmelanogaster.background, PWMEnrich.Hsapiens.background and PWMEnrich.Mmusculus.background. In these packages

<sup>2</sup>In this vignette we use "PWM", "DNA motif" and "motif" interchangeably.

the genomic distribution is calculated for motifs from the MotifDb database. The PWMEn rich package contains all the functions used to create these packages, so you can calculate your own background distributions for your own set of motifs. In this vignette we will use the *Drosophila* package, but the other background packages are used in the same way (see Section 5 for minor human-specific differences).

### 1.1 Implemented algorithms

PWMEnrich uses the PWM scanning algorithm implemented by the package Biostrings. This package returns PWM scores at each position on one strand of a sequence. PWMEnrich extends this with a higher-level functions which automatically scans both strands for multiple motifs and sequences.

The main goal of the package is to assess the enrichment of motif hits in a sequence (or group of sequences) compared to a genomic background. The traditional way of doing this is to use a threshold for the PWM score and count the number of motif hits in the sequence(s) of interest. Since this converts the sequence into a binary bound/not-bound string, the enrichment of binding events can be assessed using a binomial formula. The PWMEnrich package implements this algorithm, but by default uses a lognormal threshold-free approach [1] which is related to the score used in Clover [2].

In the lognormal threshold-free approach average affinity is calculated over the whole sequence (or set of sequences) and compared to the average affinity of length-matched sequences from the genomic background. This approach performs better or same as the best threshold approach [1], with the added benefit of not having to choose a threshold or compare the results for multiple thresholds. We will use this threshold-free approach in all of our examples. Please consult the reference manual on how to use the fixed-threshold algorithms.

### 1.2 S4 class structure and accessors

As the *PWMEnrich* package builds upon the *Biostrings* package it uses the classes from this package to represent DNA sequences (DNAString and DNAStringSet). FASTA files can be loaded using functions from *Biostrings* such as readDNAStringSet. The package introduces a new class PWM to represent a PWM together with the frequency matrix and other parameters (background nucleotide frequencies and pseudo-counts). All motif scoring is performed by the *Biostrings* package which is why the *PWMEnrich* package also returns log2 scores instead of more common log base *e* scores.

The results of motif scanning are stored in objects of class MotifEnrichmentResults and MotifEnrichmentReport. The package also introduces a number of classes that represent different background distributions: PWMLognBackground, PWMCutoffBackground, PWMEmpiri calBackground, PWMGEVBackground. In all cases, the classes are implemented with a list-like interface, that is, individual pieces of information within the objects are accessibly using names(obj) and obj\$prop.

# Use case 1: Finding enrichment motifs in a single sequence

One of the most well-known example of combinatorial control by transcription factors in *Drosophila* is the *even skipped (eve)* stripe 2 enhancer. This well-studied enhancer has a number of annotated binding sites for TFs *Kr*, *vfl*, *bcd*, *hb* and *gt*. We will use this enhancer as an example as we already know its functional structure.

In order to predict which TFs are likely to functionally bind to the stripe 2 enhancer, we will calculate motif enrichment for a set of experimentally derived motifs from the *MotifDb* database. We will do this by comparing the average affinity of each motif in the stripe 2 enhancers to the affinity over all *D. melanogaster* promoters<sup>3</sup>. These background distributions are already pre-calculated in the PWMEnrich.Dmelanogaster.background package which we will simply load and use. See the last section of this vignette for using your own motifs and background sequences.

<sup>3</sup>For more information see [1]

```
library(PWMEnrich)
library(PWMEnrich.Dmelanogaster.background)
# load the pre-compiled lognormal background
data(PWMLogn.dm3.MotifDb.Dmel)
# load the stripe2 sequences from a FASTA file for motif enrichment
sequence = readDNAStringSet(system.file(package="PWMEnrich",
  dir="extdata", file="stripe2.fa"))
sequence
## DNAStringSet object of length 1:
       width seq
                                                            names
        484 GGTTACCCGGTACTGCATAACA...TGATGTCGAAGGGATTAGGGG eve_stripe2
# perform motif enrichment!
res = motifEnrichment(sequence, PWMLogn.dm3.MotifDb.Dmel)
## Calculating motif enrichment scores ...
report = sequenceReport(res, 1)
report
## An object of class 'MotifEnrichmentReport':
##
       rank target
                                                    raw.score
## 1
               oc 0c_S0LEXA_FBgn0004102 12.0647987758141
         1
## 2
              bcd bcd_FlyReg_FBgn0000166
                                            5.63411908732576
## 3
          3 Ptx1 Ptx1_S0LEXA_FBgn0020912
                                            21.2538368223138
## 4
          4
              bcd
                     Bcd_Cell_FBgn0000166
                                            16.8158641518872
## 5
          5
              bcd Bcd_S0LEXA_FBqn0000166
                                            6.52627803922005
              Gsc Gsc_SOLEXA_FBgn0010323
                                            6.61030691892303
## 7
          7
                     Gsc_Cell_FBgn0010323
              Gsc
                                            8.57034891276624
## 8
          8
             Ptx1
                                      Ptx1
                                            12.5061755821191
## 9
          9
               D
                        D_NAR_FBgn0000411
                                            23.1334053023326
## 10
         10
              Gsc
                                            6.40551327159533
                                       GSC
## ...
               . . .
## 852
       852
               vis Vis_S0LEXA_FBgn0033748 0.0136301331722268
```

```
##
                     p.value
## 1
       0.000376592081390237
## 2
       0.000412409209523563
## 3
       0.000649473662007989
## 4
       0.000748084265069388
## 5
        0.00163314432973656
## 6
        0.00164152477278935
## 7
        0.00202747679807863
## 8
        0.00230701519060613
## 9
        0.00267959880398655
## 10
        0.00281963918165213
## ...
          0.999904947676631
## 852
# plot the motif with P-value < 0.05
plot(report[report$p.value < 0.05], fontsize=7, id.fontsize=6)</pre>
```

| Rank | Target           | PWM                     | Motif ID                         | Raw score | P-value  |
|------|------------------|-------------------------|----------------------------------|-----------|----------|
| 1    | oc               | TAATC                   | Oc_SOLEXA_FBgn0004102            | 12.1      | 0.000377 |
| 2    | bcd              | TAATC-                  | bcd_FlyReg_FBgn0000166           | 5.63      | 0.000412 |
| 3    | Ptx1             | TAATCC                  | Ptx1_SOLEXA_FBgn0020912          | 21.3      | 0.000649 |
| 4    | bcd              | TAATCC                  | Bcd_Cell_FBgn0000166             | 16.8      | 0.000748 |
| 5    | bcd              | TAATC-                  | Bcd_SOLEXA_FBgn0000166           | 6.53      | 0.00163  |
| 6    | Gsc              | TAATC_                  | Gsc_SOLEXA_FBgn0010323           | 6.61      | 0.00164  |
| 7    | Gsc              | TAATC=                  | Gsc_Cell_FBgn0010323             | 8.57      | 0.00203  |
| 8    | Ptx1             | <b>TAATCC</b>           | Ptx1                             | 12.5      | 0.00231  |
| 9    | D                | - ACAAT-S_              | D_NAR_FBgn0000411                | 23.1      | 0.00268  |
| 10   | Gsc              | TAATC-                  | Gsc                              | 6.41      | 0.00282  |
| 11   | bcd              | $ \pm$ AA $\pm$ Ç $\pm$ | bcd_NAR_FBgn0000166              | 3.49      | 0.00314  |
| 12   | oc               | TAATCC                  | oc                               | 7.05      | 0.00317  |
| 13   | bcd              | TAATCC                  | bcd                              | 7.33      | 0.00333  |
| 14   | CG12768          | T TACCAA                | CG12768_SANGER_5_FBgn0037206     | 18.3      | 0.00461  |
| 15   | oc               | TAATCC                  | Oc_Cell_FBgn0004102              | 6.97      | 0.00512  |
| 16   | gt               | TATPASSEAST             | gt_FlyReg_FBgn0001150            | 8.35      | 0.00568  |
| 17   | CG3407           | GTCAA                   | CG3407_SANGER_2.5_FBgn0031573    | 8.66      | 0.00583  |
| 18   | D                | ÇÇ^TTGT±_±              | D                                | 20        | 0.00709  |
| 19   | da               | AT                      | M4910_1.02                       | 1.82      | 0.00897  |
| 20   | CAD              |                         | CAD                              | 25.8      | 0.00925  |
| 21   | ato              | TAGGGTA                 | M4754_1.02                       | 4.04      | 0.0125   |
| 22   | Her              | -GTCAA                  | Her_SANGER_5_FBgn0030899         | 5.21      | 0.0144   |
| 23   | CG3407           | GTCAA                   | CG3407_SOLEXA_2.5_FBgn0031573    | 10.3      | 0.0155   |
| 24   | lola             | SGGTT.                  | Iola-PA_SANGER_5_FBgn0005630     | 3.56      | 0.0195   |
| 25   | kni              | AA TAGA CA              | kni_SANGER_5_FBgn0001320         | 8.99      | 0.0201   |
| 26   | E(spl)mgamma-HLH | <b>XGTCAAG</b>          | HLHmgamma_SANGER_5_2_FBgn0002735 | 4.28      | 0.0216   |
| 27   | zen              | -TAAT-A                 | zen                              | 4.25      | 0.0229   |
| 28   | ttk              | AGGAÇA                  | ttk-PF_SANGER_5_FBgn0003870      | 5.22      | 0.0238   |
| 29   | eg               | AA TAGAGCA              | eg_SANGER_5_FBgn0000560          | 7.66      | 0.0243   |
| 30   | br               | CGG                     | M4778_1.02                       | 2.47      | 0.0305   |
| 31   | Kr               | AA_GGGTT                | Kr                               | 4.34      | 0.0354   |
| 32   | Kr               | AA GGGT.                | Kr_FlyReg_FBgn0001325            | 3.09      | 0.0371   |
| 33   | Abd-B            | ATAAAA                  | Abd-B_FlyReg_FBgn0000015         | 3.9       | 0.0379   |
| 34   | kni              | AA TAGASCA              | kni                              | 5.07      | 0.041    |
| 35   | ct               | IT=AAC                  | Ct_Cell_FBgn0004198              | 2.21      | 0.0416   |
| 36   | cad              | TT                      | cad_FlyReg_FBgn0000251           | 2.35      | 0.0432   |
| 37   | kni              | G. C T.                 | kni_FlyReg_FBgn0001320           | 2.26      | 0.0479   |

The main function we used is motifEnrichment which took our sequence and calculated motif enrichment using the lognormal affinity background distribution (fitted on a set of 10031 *D. melanogaster* 2kb promoters). This function returns a set of scores and P-values for our sequence. We then used the sequenceReport function that create a ranked list of motifs, which we then plot using plot. The first column is the rank, the second shows the target name, which is either a gene name, an isoform name (such as ttk-PF), or a dimer name (such as tgo\_sim not present in this list). The next column in the plot is the PWM logo, and after that the motif ID. This ID comes from the MotifDb package and can be used to look up further information about the motif (such as the motif source). The next-to-last column is the raw affinity score, and the last column is the P-value of motif enrichment.

As we can see, the top of the list is dominated by motifs similar to bcd. By further examining the list, we find we recovered the Kr, bcd and gt motifs, but not the vfl and hb motifs. These two TFs (vfl and hb) have the smallest number of annotated binding sites out of the five

TFs in the stripe 2 enhancer. As a result, this affinity is not large enough to be picked up by motif enrichment. However, the other three motifs were picked up. We find this to be the typical case for many enhancers.

# 3 Use case 2: Examining the binding sites

We continue with our example of the eve stripe 2 enhancer from the previous section. We now want to visualise the binding sites for Kr, bcd and gt.

```
# extract the 3 PWMs for the TFs we are interested in
ids = c("bcd_FlyReg_FBgn0000166",
        "gt_FlyReg_FBgn0001150",
sel.pwms = PWMLogn.dm3.MotifDb.Dmel$pwms[ids]
names(sel.pwms) = c("bcd", "gt", "Kr")
# scan and get the raw scores
scores = motifScores(sequence, sel.pwms, raw.scores=TRUE)
# raw scores for the first (and only) input sequence
dim(scores[[1]])
## [1] 968 3
head(scores[[1]])
                 bcd
                               gt
## [1,] 7.484914e-05 4.213929e-05 1.141957e-07
## [2,] 9.180413e-02 4.275114e-04 1.162378e-03
## [3,] 1.020698e-02 2.326263e+00 1.480311e-02
## [4,] 2.206202e-07 4.600757e-07 2.085725e-07
## [5,] 7.044890e-06 7.690586e-07 1.638103e-06
## [6,] 4.913950e-04 7.229475e-08 4.625971e-07
# score starting at position 1 of forward strand
scores[[1]][1, "bcd"]
## 7.484914e-05
# score for the reverse complement of the motif, starting at the same position
scores[[1]][485, "bcd"]
            bcd
## 2.055192e-06
plotMotifScores(scores, cols=c("green", "red", "blue"))
```

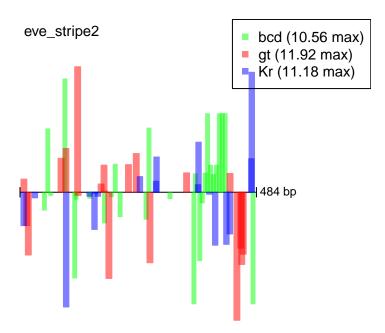

Here we used the motifScores function to obtain the raw scores at each position in the sequence. The result of this function is a list of matrices, each element of the list corresponding to an input sequence. In this case we had only one input sequence, and as a result we get a list of length 1. The matrix of scores is a  $968 \times 3$  matrix, where the rows correspond to the two strands  $(2 \times 484)$  and the columns correspond to motifs. It is important to remember that the scores are in real and not log space. In other words, a conventional PWM log2 score of 3 is represented as number  $8 (2^3)$ .

The scores for the two strands are concatenated one after the other. Therefore, row 1 has the scores for the motif starting at position 1, and row 485 has the score at the same position, but with the reverse complement of the motif (i.e. motif score on the reverse strand). Note that there will be some NA values at the end of the sequence (e.g. position 484) because we do not support partial motif matches.

Finally we use the plotMotifScores function to plot the log2 scores over the sequence. We colour-code the motifs with green, red and blue. The motif hits are shown as rectangles with the base being the length of the motif, and the hight being the log2 score of the motif hit. By default we show all motif hits with log2 scores larger then 0. The forward strand hits are shown on the top, and the reverse strand hits are shown on the bottom.

We next might be interested in finding the P-value for individual motif hits so we can get an idea which sites are the most important. To do this we need to calculate the empirical PWM score distribution for single sites. We did not provide these values precalculated because they take up a very large amount of memory. To calculate it based on a set of promoter, we will need the *D. melanogaster* genome sequence. Because the objects are so large, in this example we will determine the P-value only for the hits of the bcd motif, using only a small subset of promoters (controlled by the parameter quick=TRUE).

```
library(BSgenome.Dmelanogaster.UCSC.dm3)

# empirical distribution for the bcd motif
bcd.ecdf = motifEcdf(sel.pwms$bcd, Dmelanogaster, quick=TRUE)[[1]]

# find the score that is equivalent to the P-value of 1e-3
```

```
threshold.1e3 = log2(quantile(bcd.ecdf, 1 - 1e-3))
threshold.1e3

## 99.9%
## 7.334504

# replot only the bcd motif hits with the P-value cutoff of 1e-3 (0.001)
plotMotifScores(scores, cols="green", sel.motifs="bcd", cutoff=threshold.1e3)
```

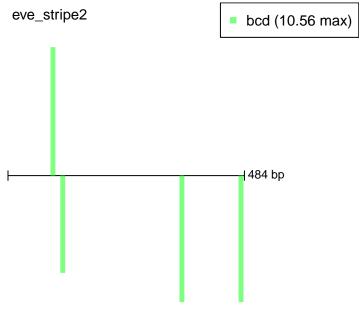

```
# Convert scores into P-values
pvals = 1 - bcd.ecdf(scores[[1]][,"bcd"])
head(pvals)
## [1] 0.6678224 0.1131560 0.2395635 0.9768339 0.8460336 0.4944681
```

Here we have used the motifEcdf function to create an empirical cumulative distribution function (ECDF) for the bcd motif score on Drosophila promoters. This function returns an ecdf object which is part of base R. We can then use the quantile function to find which scores correspond to a P-value of 0.001, or we can use it to convert all the scores into P-values (not shown above). To plot the individual motif hits with P-values smaller than 0.001 we again use the plotMotifScores function, but now we apply the threshold so that only those motif hits above the threshold are drawn.

In the last line we find out the positions of those motif hits where the P-value is smaller then 1e-3. Note that the values larger than the sequence length (484) indicate the reverse strand. Therefore, we find the four strong motif hits at positions 90 on the forward strand and 110, 354 and 475 on the reverse strand.

Note that plotMotifScores can also plot multiple sequences on a single plot, and that the cutoff parameter can contain a vector of values if we wish to apply different cutoff to different motifs.

# 4 Use case 3: Finding enriched motifs in multiple sequences

So far we have only looked at motif enrichment in a single sequence, which was able to recover some but not all of the truly functional motifs. The power of the motif enrichment approach can be significantly boosted by performing it jointly on multiple sequences.

For this example we are going to use the top 20 ChIP-chip peaks for transcription factor Tinman in *Drosophila* [3]. We are going to scan these 20 ChIP-chip peaks with all the motifs and then compare their enrichment to genomic background. Running on the whole set of peaks (i.e. thousands) is also possible but can take a long time (i.e. tens of minutes). The speed can be improved by using multiple CPU cores (see next section).

```
library(PWMEnrich.Dmelanogaster.background)
# load the pre-compiled lognormal background
data(PWMLogn.dm3.MotifDb.Dmel)
sequences = readDNAStringSet(system.file(package="PWMEnrich",
 dir="extdata", file="tinman-early-top20.fa"))
res = motifEnrichment(sequences, PWMLogn.dm3.MotifDb.Dmel)
## Calculating motif enrichment scores ...
report = groupReport(res)
report
## An object of class 'MotifEnrichmentReport':
       rank target
                                              id
                                                         raw.score
         1
                         Vnd_S0LEXA_FBgn0003986
## 1
                                                    1.331642560015
## 2
         2
               tin
                                             tin 2.30913191829455
         3
## 3
               Clk
                                      M4893_1.02 1.03769610508571
## A
         4
                                      M2535_1.02 1.0669562118386
                br
         5
## 5
                br
                                      M4779_1.02 1.24752605456498
## 6
         6
                                             tin 4.15348380046138
               tin
         7 CG16778 CG16778_SANGER_5_FBgn0003715 2.44073158041219
                            Vnd_Cell_FBgn0003986 1.99855914798949
## 8
       8.5
## 9
       8.5
                                             vnd 1.99855914798949
               vnd
## 10 10.5
                                             ovo 1.04282788163688
               000
## ...
## 852 852
                                             pnr 0.365937057198077
##
                   p.value top.motif.prop
## 1
      2.99289122316941e-05
## 2
      5.00378175587895e-05
                                      0.35
      0.000119993384470027
                                      0.25
      0.000159665531853692
                                      0.25
## 4
## 5
      0.000505109379200678
                                       0.2
## 6
      0.000716366551558128
                                       0.3
## 7
       0.00163387746548455
                                      0.25
                                       0.3
## 8
       0.00166810428702504
       0.00166810428702504
```

| Rank | Target  | PWM           | Motif ID                     | Raw score | P-value  | In top<br>motifs |
|------|---------|---------------|------------------------------|-----------|----------|------------------|
| 1    | vnd     | I_AAGTS       | Vnd_SOLEXA_FBgn0003986       | 1.33      | 2.99e-05 | 40 %             |
| 2    | tin     | <u> FAAGT</u> | fin .                        | 2.31      | 5e-05    | 35 %             |
| 3    | Clk     | CAC           | M4893_1.02                   | 1.04      | 0.00012  | 25 %             |
| 4    | br      |               | M2535_1.02                   | 1.07      | 0.00016  | 25 %             |
| 5    | br      | $GI_{GGG}$    | M4779_1.02                   | 1.25      | 0.000505 | 20 %             |
| 6    | tin     | TCAAGTG       | Sin .                        | 4.15      | 0.000716 | 30 %             |
| 7    | CG16778 | CACATATG      | CG16778_SANGER_5_FBgn0003715 | 2.44      | 0.00163  | 25 %             |
| 8.5  | vnd     | I=TCAAGIR     | Vnd_Cell_FBgn0003986         | 2         | 0.00167  | 30 %             |
| 8.5  | vnd     | I=TOAAGTS     | vnd                          | 2         | 0.00167  | 30 %             |
| 10.5 | ovo     | AAC G         | ovo                          | 1.04      | 0.0019   | 15 %             |

As in Use case 1, the main function is motifEnrichment which took our sequences and calculated motif enrichment using the lognormal affinity background distribution (fitted on a set of 10031 *D. melanogaster* 2kb promoters). We then applied the groupReport function to calculate the enrichment over the whole group of sequences. This produced a ranked list of motifs according to the estimated P-values. Then we used plot to plot the top 10 enriched motifs.

The first three motifs are very similar and correspond to the tinman, which is the transcription factor for which the ChIP-chip experiment was performed. The first five columns are the same as before (see Use case 1). The sixth column gives the estimate P-value. The last column indicates the breadth of enrichment using a 5% ranking threshold. This column helps to differentiate cases where the motif enrichment is strongly focused to a small subset of sequences (in which case breadth is small), versus being more widespread but weaker (in which case breadth is bigger). We can also sort by this column:

```
report.top = groupReport(res, by.top.motifs=TRUE)
report.top
## An object of class 'MotifEnrichmentReport':
##
       rank target
                                              id
                                                          raw.score
## 1
         1
                vnd
                          Vnd_S0LEXA_FBgn0003986
                                                    1.331642560015
          2
## 2
                                             tin 2.30913191829455
                tin
## 3
          4
                vnd
                            Vnd_Cell_FBqn0003986 1.99855914798949
## 4
          4
                tin
                                             tin 4.15348380046138
          4
                                             vnd 1.99855914798949
## 5
                vnd
                                                  1.0669562118386
## 6
         10
                 br
                                      M2535_1.02
                                      M4774_1.02 2.10261010233803
## 7
         10
                 br
```

```
## 8
               Clk
                                    M4893_1.02 1.03769610508571
                                    M5232_1.02 1.00723919033592
## 9
        10
               tgo
## 10
        10 CG16778 CG16778_SANGER_5_FBgn0003715 2.44073158041219
## 852 654
              ttk
                                          ttk 0.418754284960579
##
                  p.value top.motif.prop
## 1 2.99289122316941e-05
                                    0.4
## 2 5.00378175587895e-05
                                    0.35
## 3
     0.00166810428702504
                                    0.3
## 4
      0.000716366551558128
                                     0.3
## 5
       0.00166810428702504
                                     0.3
## 6 0.000159665531853692
                                    0.25
## 7
       0.00718618083603921
                                    0.25
## 8 0.000119993384470027
                                    0.25
## 9
      0.0751611226480917
                                    0.25
## 10 0.00163387746548455
                                    0.25
## ...
## 852
         0.992543321683472
                                       0
```

This ranks motifs by breadth of enrichment, which is calculated by comparing enrichment between motifs in individual sequences. This measure only makes sense when applied to a large number of sequence and when scanning with a large number of motifs (>20).

The object returned by motifEnrichment has more information in it, as can be seen below:

```
res
## An object of class 'MotifEnrichmentResults':
## * created with 'affinity' scoring function with 'logn' background correction
## * on a set of 20 sequence(s) and 852 PWMs
## Result sets for the group: $group.nobg, $group.bg, $group.norm
## Result sets for individual sequences: $sequence.nobg, $sequence.bg, $sequence.norm
## Report methods: groupReport(), sequenceReport()
# raw scores
res$sequence.nobg[1:5, 1:2]
##
                    M0111_1.02 M0135_1.02
## tinman-early_885 0.8453318 1.220474
## tinman-early_2150 0.8464379 1.059966
## tinman-early_280 1.3613558 1.090071
## tinman-early_1353 0.8659339 1.072412
## tinman-early_1624 1.1477783 1.484662
# P-values
res$sequence.bg[1:5, 1:2]
                    M0111_1.02 M0135_1.02
## tinman-early_885 0.86994254 0.5926059
## tinman-early_2150 0.94626045 0.9006253
## tinman-early_280 0.02486065 0.7950602
## tinman-early_1353 0.83513304 0.7933792
## tinman-early_1624 0.20732034 0.2459060
```

In these two matrices the rows correspond to the different input sequences and the columns correspond to motifs. The first matrix (sequence.nobg) contains the raw affinity scores, while the second (sequence.bg) contains the corresponding P-values. If you are using a fixed threshold background (e.g. scanning with PWMPvalueCutoffle3.dm3.MotifDb.Dmel) the first matrix will contain the number of motif hits, and the second the corresponding Z-scores.

# 5 Using PWMEnrich on human sequences

Starting from PWMEnrich version 4.0 (October 2014) a new algorithm is used to better fit the background distributions in human sequences. The only difference from the usage perspective is in creating new background files - please make sure to set the parameter algo rithm="human" in makeBackground() (and other related functions for creating backgrounds). This will instruct the function to fit separate parameters for different sequence lengths. The sequence lengths are obtained by multiplying the parameters bg.len and bg.len.sizes. The defaults are bg.len=250bp and bg.len.size=c(1, 2, 4, 8, 16). This means that the P-values are the most accurate for sequences that are in the range of 250bp - 4000bp and the closest in size to 250bp, 500bp, 1000bp, 2000bp and 4000bp.

# 6 Speeding up execution

### 6.1 Parallel execution

Motif scanning is the most time consuming operation. Because of this, the package has a support for parallel motif scanning using the *R* parallel core package. Note that parallel execution is currently not supported on Windows. To turn on parallel scanning, simply register a number of cores available to the package:

registerCoresPWMEnrich(4)

After this command is executed, all further calls to *PWMEnrich* functions are going to be run in parallel using 4 cores (if possible). To turn off parallel execution call the function with parameter NULL:

registerCoresPWMEnrich(NULL)

# 6.2 Large memory backend

Motif scanning can be further speeded up by using large amount of memory. If you have an access to a machine with a lot of RAM, you can switch to the "big memory" backend:

useBigMemoryPWMEnrich(TRUE)

From this point on, all motif scanning will be done using the optimised big memory backend. The memory requirement depends on the number of sequences scanned, and might require tens of GB of RAM. To turn it off:

```
useBigMemoryPWMEnrich(FALSE)
```

# 7 Customisation

### 7.1 Using a custom set of PWMs

Background motif distributions for a custom set of PWMs can be easily calculated for all model organisms. We will illustrate this by creating a new lognormal background for two *de-novo* motifs in Drosophila. To load in the motifs the package provides functions to read standard JASPAR and TRANSFAC formats.

```
library(PWMEnrich.Dmelanogaster.background)
motifs.denovo = readMotifs(system.file(package="PWMEnrich",
  dir="extdata", file="example.transfac"), remove.acc=TRUE)
motifs.denovo
## $tin_like_motif
     [,1] [,2] [,3] [,4] [,5] [,6] [,7] [,8] [,9] [,10] [,11] [,12] [,13] [,14]
       12
             5
                  2
                       1
                            0
                                 36
                                      37
                                            0
                                                 0
                                                       0
                                                             5
                                                                   4
                 24
## C
       10
             7
                       0
                           36
                                  0
                                       0
                                                 0
                                                       0
                                                             6
                                                                   19
                                                                          8
                                                                                4
                                            1
## G
     10
            13
                       0
                            0
                                  1
                                           36
                                                 0
                                                      36
                                                            22
                                                                   7
                                                                         6
                                                                                8
        5
            12
                  5
                                                37
                                                             4
                                                                   7
## T
                      36
                            1
                                  0
                                       0
                                            0
                                                       1
                                                                         15
                                                                               15
## $gata_like_motif
## [,1] [,2] [,3] [,4] [,5] [,6] [,7] [,8] [,9] [,10] [,11]
     17
            17
                      42
                                 42
                                       0
                                           42
                                                      21
                 13
                            0
                                                 0
                       0
                            0
                                                       5
## C
        7
            12
                 19
                                  0
                                       0
                                            0
                                                42
                                                            16
## G
        6
             6
                  7
                       0
                           42
                                       0
                                            0
                                                 0
                                                       8
                                                             5
## T
       12
             7
                  3
                       0
                                      42
                                            0
                                                 0
                                                       8
# convert count matrices into PWMs
genomic.acgt = getBackgroundFrequencies("dm3")
pwms.denovo = toPWM(motifs.denovo, prior=genomic.acgt)
bg.denovo = makeBackground(pwms.denovo, organism="dm3", type="logn", quick=TRUE)
## NOTE: Using the 'default' algorithm to infer background parameters,
         appropriate for all organisms except human.
# use new motifs for motif enrichment
res.denovo = motifEnrichment(sequences[1:5], bg.denovo)
## Calculating motif enrichment scores ...
groupReport(res.denovo)
## An object of class 'MotifEnrichmentReport':
     rank
                   target
                                        id raw.score
                                                          p.value top.motif.prop
       1 tin_like_motif tin_like_motif 9.465309 1.162377e-06
```

```
## 2 2 gata_like_motif gata_like_motif 2.544327 1.586457e-03 0
```

We load in the count matrices and then convert them into PWMs using the genomic distributions of the A, C, G, T nucleotides. Next we use these PWMs to calculate the properties of the affinity distribution on the set of D. melanogaster promoters. In this example we used quick=TRUE for illustrative purposes. This fits the parameters quickly on a reduced set of 100 promoters. We strongly discourage the users to use this parameter in their research, and instead only use it to obtain rough estimates and for testing. The resulting object parameter by denovo can be used same as before to perform motif enrichment.

The background object bg.denovo contains the two PWMs and their background distribution parameters. All of these can be accessed with the \$ operator.

```
bg.denovo

## An object of class 'PWMLognBackground'

## Background source: D. melanogaster (dm3) 100 unique 2kb promoters

## Fitted on a mean sequence length of 238 for a set of 2 PWMs

## Lognormal parameters: $bg.mean, $bg.sd

## PWMS: $pwms

bg.denovo$bg.mean

## tin_like_motif gata_like_motif

## 0.7538848 0.6441579
```

### 7.2 Using a custom set of background sequences

Low-level functions are available for constructing custom backgrounds. We start with the two de-novo motifs from previous section and fit the background to first  $20\ D.$  melanogaster promoters.

```
library(PWMEnrich.Dmelanogaster.background)
data(dm3.upstream2000)
# make a lognormal background for the two motifs using only first 20 promoters
bg.seq = dm3.upstream2000[1:20]
# the sequences are split into 100bp chunks and fitted
bg.custom = makeBackground(pwms.denovo, bg.seq=bg.seq, type="logn", bg.len=100,
        bg.source="20 promoters split into 100bp chunks")
## NOTE: Using the 'default' algorithm to infer background parameters,
##
         appropriate for all organisms except human.
bg.custom
## An object of class 'PWMLognBackground'
## Background source: 20 promoters split into 100bp chunks
## Fitted on a mean sequence length of 88 for a set of 2 PWMs
## Lognormal parameters: $bg.mean, $bg.sd
## PWMS: $pwms
```

The resulting bg.custom object can be used as before for motif enrichment with the motifEn richment function (as described before).

### 8 Session information

- R version 4.0.2 (2020-06-22), x86\_64-pc-linux-gnu
- Locale: LC\_CTYPE=en\_US.UTF-8, LC\_NUMERIC=C, LC\_TIME=en\_US.UTF-8, LC\_COLLATE=C, LC\_MONETARY=en\_US.UTF-8, LC\_MESSAGES=en\_US.UTF-8, LC\_PAPER=en\_US.UTF-8, LC\_NAME=C, LC\_ADDRESS=C, LC\_TELEPHONE=C, LC\_MEASUREMENT=en\_US.UTF-8, LC\_IDENTIFICATION=C
- Running under: Ubuntu 18.04.4 LTS
- Matrix products: default
- BLAS: /home/biocbuild/bbs-3.11-bioc/R/lib/libRblas.so
- LAPACK: /home/biocbuild/bbs-3.11-bioc/R/lib/libRlapack.so
- Base packages: base, datasets, grDevices, graphics, grid, methods, parallel, stats, stats4, utils
- Other packages: BSgenome 1.56.0, BSgenome.Dmelanogaster.UCSC.dm3 1.4.0,
   BiocGenerics 0.34.0, Biostrings 2.56.0, GenomeInfoDb 1.24.2, GenomicRanges 1.40.0,
   IRanges 2.22.2, PWMEnrich 4.24.2, PWMEnrich.Dmelanogaster.background 4.22.0,
   S4Vectors 0.26.1, XVector 0.28.0, knitr 1.29, rtracklayer 1.48.0
- Loaded via a namespace (and not attached): Biobase 2.48.0, BiocManager 1.30.10, BiocParallel 1.22.0, BiocStyle 2.16.0, DelayedArray 0.14.1, GenomeInfoDbData 1.2.3, GenomicAlignments 1.24.0, Matrix 1.2-18, RCurl 1.98-1.2, Rsamtools 2.4.0, SummarizedExperiment 1.18.2, XML 3.99-0.5, bitops 1.0-6, compiler 4.0.2, crayon 1.3.4, digest 0.6.25, evaluate 0.14, evd 2.3-3, gdata 2.18.0, gtools 3.8.2, highr 0.8, htmltools 0.5.0, lattice 0.20-41, magrittr 1.5, matrixStats 0.56.0, rlang 0.4.7, rmarkdown 2.3, seqLogo 1.54.3, stringi 1.4.6, stringr 1.4.0, tools 4.0.2, xfun 0.16, yaml 2.2.1, zlibbioc 1.34.0

### References

- [1] Robert Stojnic and Boris Adryan. Affinity based DNA motif enrichment analysis with R/Bioconductor package PWMEnrich. *in preparation*, 2014.
- [2] Martin C. Frith, Yutao Fu, Liqun Yu, Jiang-Fan Chen, Ulla Hansen, and Zhiping Weng. Detection of functional DNA motifs via statistical over-representation. *Nucl. Acids Res.*, 32(4):1372–1381, 2004.
- [3] Hong Jin, Robert Stojnic, Boris Adryan, Anil Ozdemir, Angelike Stathopoulos, and Manfred Frasch. Genome-wide screens for in vivo Tinman binding sites identify cardiac enhancers with diverse functional architectures. *PLoS Genet*, 9:e1003195, 2013.